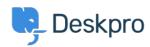

Product > New Feature: Reopen Tabs < اخبار

## New Feature: Reopen Tabs

Ben Henley - Comment (1) - Product - 2014-10-09

Unlike other helpdesks, DeskPRO makes it fast and easy for agents to switch between different tickets and other items, with a tabbed interface just like in a browser

The only downside of tabs is that you sometimes realise you still need a tab about half a second after you close it. That's why the best browser keyboard shortcut ever is Ctrl-Shift-.T, to reopen what you just closed

We've decided to take the lead from browsers and offer a **Reopen** function for our tabbed .interface

Just **right-click on the tab strip**, as you would to access the <u>close tabs features</u>, and you'll see that you can quickly reopen tabs. It's even better than the browser shortcut .because you can pick from the last five tabs you closed

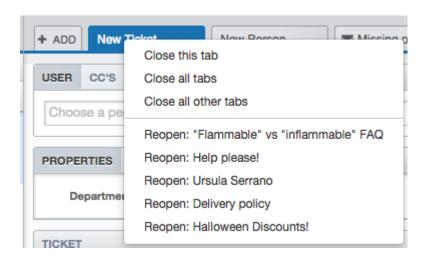